# Проблемные статьи и обзоры

УДК 61: [001.32+001.894] (476)

## ИССЛЕДОВАТЕЛЬСКАЯ АКТИВНОСТЬ И РЕЗУЛЬТАТИВНОСТЬ УЧЕНЫХ-МЕДИКОВ БЕЛАРУСИ ЗА ПЕРИОД 2010-2016 гг.

## <sup>1</sup>М.М.Сачек, <sup>2</sup>В.А.Филонюк, <sup>1</sup>И.В.Малахова, <sup>1</sup>Т.В.Дудина, <sup>1</sup>А.И.Ёлкина, <sup>1</sup>М.Г.Василевская

1 Республиканский научно-практический центр мелицинских технологий. информатизации, управления и экономики здравоохранения (РНПЦ МТ), ул. П.Бровки, 7а, 220013, г. Минск, Республика Беларусь 2 Министерство здравоохранения Республики Беларусь, ул. Мясникова, 39, 220048, г. Минск, Республика Беларусь

Дана характеристика результативности научных организаций системы Министерства здравоохранения Республики Беларусь за период с 2010 по 2016 г. Изучен уровень научно-исследовательской активности и международного сотрудничества ученых республики. Представлены важнейшие достижения ученых-медиков последних лет. Анализ актуализированных баз данных собственной генерации «Оценка результативности медицинской науки за 2016 г.» и «Основные важнейшие результаты научно-исследовательских организаций Министерства здравоохранения Республики Беларусь за 2011-2016 гг.» позволил охарактеризовать основные проблемы отраслевой медицинской науки на современном этапе и определить первоочередные задачи.

Ключевые слова: Республика Беларусь; Министерство здравоохранения; научно-исследовательские организации (НИО); НИО системы Минздрава; результативность НИО системы Минздрава; ученые-медики; исследовательская активность; публикационная активность; изобретательская активность; международное сотрудничество; надлежащая научная практика; международные стандарты.

Роль медицинской науки в формировании эффективной системы охраны и улучшения здоровья населения не вызывает сомнений, поскольку именно научные исследования в области здравоохранения выступают в роли системообразующего фактора, оказывающего влияние на различные аспекты жизни общества [1, 2]. Кроме того, улучшение качества оказания медицинской помощи в Республике Беларусь на современном этапе во многом осуществляется за счет высокотехнологичных медицинских услуг путем разработки и трансферта новых мелицинских технологий и своевременного принятия управленческих решений, обеспечивающих поддержку и развитие отраслевой науки.

Указом Президента Республики Беларусь от 22 апреля 2015 г. №166 медицина, фармация, медицинская техника утверждены как приоритетные направления научно-технической деятельности в Республике Беларусь на 2016-2020 годы. Соответственно, постановлением Совета Министров Республики Беларусь от 25 февраля 2016 г. №153 утверждены перечни государственных и региональных научно-технических программ на 2016-2020 годы в области медицины и фармации, определены объемы государственного финансирования научных исследований в рамках государственных и отраслевых научно-технических программ.

Ориентированность реформ, проводимых сегодня в национальной медицинской науке и направленных на повышение качества и результативности научных исследований, диктует необходимость внедрения эффективного менеджмента на уровне конкретных научных проектов, что обеспечивает

не только постоянный контроль ситуации, но и своевременное реагирование на возникающие изменения при выполнении научных проектов. Такой подход, осуществляемый с целью стимулирования и повышения конкурентоспособности научных исследований, является основой надлежащей практики управления научными проектами в области здравоохранения, успешно используемой во многих странах (Финляндия, США, Южная Корея и др.). Имеется в виду модель управления научно-исследовательскими и опытно-конструкторскими (технологическими) разработками (НИ-ОК(Т)Р), заключающаяся в переходе от финансирования научных организаций к научно-исследовательским проектам [2, 3]. Все это требует постоянной аналитической оценки соизмерения результатов и объемов затраченных финансовых, материальных, кадровых и иных ресурсов, опрелеления научной и научно-практической значимости (лечебной, экономической, социальной) результатов научных исследований.

С этой целью и в соответствии с инструкцией «Об оценке результатов научной деятельности государственных медицинских (фармацевтических) научных организаций», утвержденной приказом Министерства здравоохранения Республики Беларусь от 01.12.2014 г. №1263 нами проведены оценка и анализ результативности всех научных организаций системы Минздрава за последние 5 лет. Информация, полученная из отчетных материалов научных организаций, позволяет выделить основные организационные проблемы и определить на-

правления по улучшению состояния и результативности медицинской науки республики.

Уровень исследовательской активности научных организаций системы Минздрава Беларуси за период 2010-2016 гг. Основной формой научной активности организаций науки выступают научные проекты, выполняемые в рамках государственных научно-технических программ (ГНТП) при бюджетном (программно-целевом и грантовом) финансировании, научные проекты, выполняемые за счет внебюджетного финансирования (средства отечественных и зарубежных фондов-грантодателей), а также инициативные исследования, проводимые за счет собственных средств организаций. На рис. 1 представлена принятая в научном мире классификация научных проектов по видам и структуре НИОК(Т)Р.

Согласно информации Государственного комитета по науке и технологиям, в Республике Беларусь в 2011-2015 гг. выполнялись 24 ГНТП, 18 ОНТП, 6 РНТП, а также разделы научного обеспечения 22 ГП. При этом основная доля средств, затрачиваемых на научные исследования, уходила на экспериментальные разработки (55,1% всех затрат). На прикладные научные исследования затрачивалось 29,6%, а на фундаментальную науку - всего  $15.3\%$  общего финансирования [4].

По данным на январь 2017 г., в системе здравоохранения республики реализацией научных проектов (суммарно 644 темы НИОК(Т)Р, из них в рамках ГНТП выполнялись 186 тем НИОК(Т)Р, ОНТП- 76) занимались 23 организации, из кото-

5

| проекты<br>аучные |  | По цели:<br>Фундаментальные научные исследования, прикладные научные исследования,                                                                   |
|-------------------|--|----------------------------------------------------------------------------------------------------|
|                   |  | научно-исследовательские опытно-конструкторские разработки, трансляционные исследования                                                              |
|                   |  | По уровню вовлечения биологических объектов исследования:<br>медико-биологические эксперименты, доклинические исследования, клинические исследования |
|                   |  | (с участием добровольцев или пациентов)                                                                                                    |
|                   |  | По источнику финансирования:                                                                                                    |
|                   |  | бюджетные, внебюджетные, самофинансирующиеся (инициативные), софинансирующиеся                                                                       |
|                   |  | По срокам исполнения:                                                                                                    |
|                   |  | краткосрочные, среднесрочные, долгосрочные                                                                                                    |
|                   |  | По уровню решаемых задач:                                                                                                    |
|                   |  | стратегические исследования, открытые исследования                                                                                                   |
|                   |  | По характеру целевой задачи:                                                                                                    |
|                   |  | инновационные, маркетинговые, аналитические образовательные и др.                                                                                    |
|                   |  | По уровню организации:                                                                                                    |
|                   |  | международные, государственные, отраслевые, региональные, на уровне организации                                                                      |
|                   |  | По количеству участников:                                                                                                    |
|                   |  | коллективные, индивидуальные                                                                                                    |
|                   |  | По форме организации:                                                                                                    |
|                   |  | научно-техническая программа, диссертационная работа, дипломная работа, курсовая работа                                                              |
|                   |  | По эффекту от внедрения результатов:                                                                                                    |
|                   |  | теоретические, практические, образовательные                                                                                                    |

Рис. 1. Классификация научных проектов

рых 5 - учреждения образования, 17 - медицинские научно-практические центры.

Уровень проектной и научно-исследовательской активности оценивался по количеству и структуре научных проектов, реализуемых в рамках программно-целевого, грантового, внебюджетного финансирования или осуществляемых в инициативном порядке. Также оценивалось число научных работников всех организаций медицинской науки, вовлеченных в реализацию научных проектов за период с 2011 по 2016 год.

В целом, результаты изучения деятельности организаций медицинской науки за последние годы указывают на достаточно высокий уровень научно-проектной активности ученых, работающих в системе отечественного здравоохранения, и неуклонный рост числа специалистов различных специальностей, вовлекаемых в реализацию научных проектов.

На рис. 2 и 3 представлены динамика количества НИОК(Т)Р, выполняемых в научных организациях системы Министерства здравоохранения Республики Беларусь (НИО МЗ РБ) в 2010-2016 гг., и их структура.

В последние годы в республике отмечается процесс оптимизации количества и структуры выполняемых научных исследований. В частности, с 2011 г. имеет место уменьшение общего числа тем НИОК(Т)Р, преимущественно, за счет их укрупнения (рис. 2). К примеру, число НИ-ОК(Т)Р в исследуемый период заметно менялось, но к 2016 г. практически достигло уровня 2010 г. При этом большинство научных исследований выполнялись в рамках государственных и отраслевых научно-технических программ.

Важно отметить, что, несмотря на снижение количества финансируемых государством тем НИОК(Т)Р и научно-технических программ, все научные организации республики имеют шансы участвовать в научных исследованиях, подключаясь в качестве соисполнителя к головным организациям. Данная практика в республике активно внедряется: все вновь финансируемые проекты получают возможность привлечения головной организацией в качестве соисполнителей других организаций медицинской науки. Так, количество организаций системы Минздрава, участвующих в научных программах в качестве соисполнителей в 2015 г. составляло 29, а в 2016 г. – 31.

С внелрением бюджетного грантового финансирования отмечено снижение количества реализуемых внебюджетных научных программ (например, с 194 в 2015 до 98 в 2016 г.) (рис.3). Повидимому, получив от государства возможность участия в конкурсах на грантовое финансирование за счет бюджетных средств, исследовательские коллективы начинают максимально использовать именно этот источник финансирования. При этом возрастает количество реализуемых инициативных проектов, особенно на кафедрах медицинских университетов и БелМАПО. Здесь важно отметить рост количества научно-технических

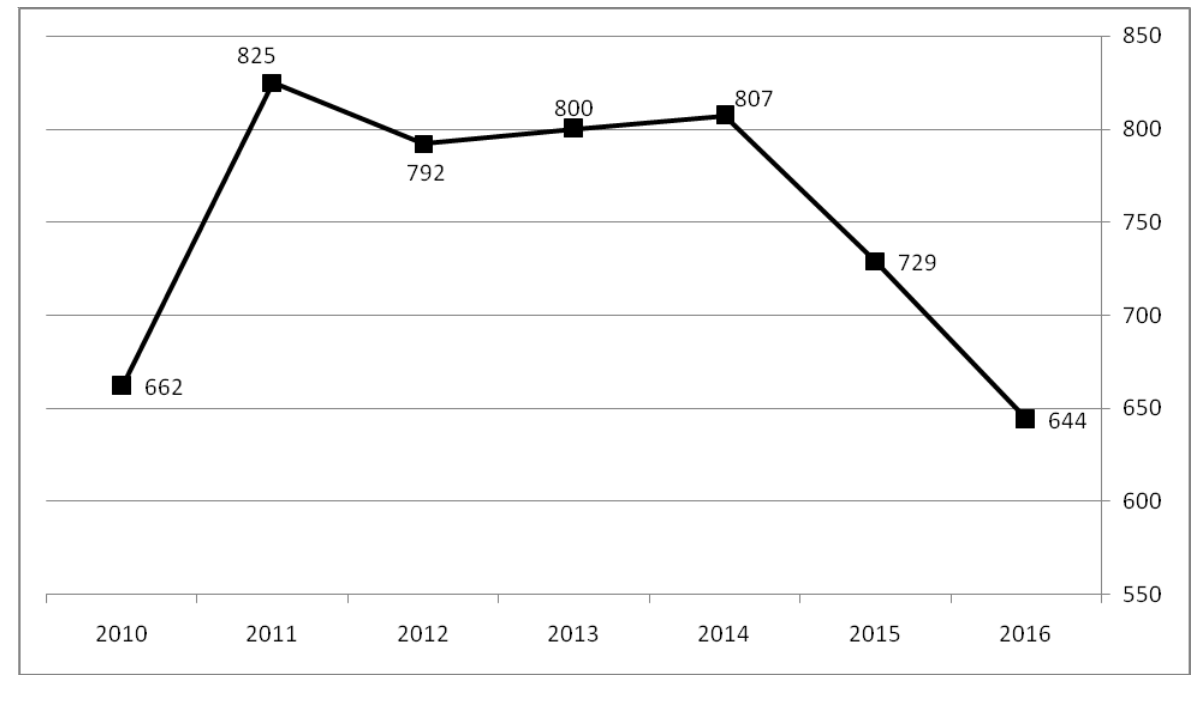

Рис. 2. Динамика количества НИОК(Т)Р, выполняемых в НИО Минздрава Республики Беларусь в 2010-2016 гг.

работ, выполняемых в рамках договоров с внебюджетным финансированием (например, в 2010 г. - 117 тем НИОК(Т)Р, а в 2016 г. - уже 195).

Соответственно, с ростом удельного веса инициативных и грантовых исследований в структуре научных исследований, выполняемых в организациях медицинской науки республики за последние годы, по некоторым организациям отмечается рост количества научных работников, привлекаемых к реализации отдельных проектов, в том числе и международного уровня.

Представление результатов научных исследований за рубежом и международное сотрудничество. Международное научное, научно-техническое и научно-образовательное сотрудничество в сфере здравоохранения осуществляется в самых разнообразных формах. Несомненно, что представление результатов НИОКР(Т)Р на международной арене, как и представительство белорусских ученых-медиков в реализации международных научных проектов, растет и постепенно расширяется по всем направлениям.

В отчетных материалах практически всех научных и научно-практических организаций системы Минздрава имеются следующие позиции:

установление и развитие эффективных партнерских связей с ведущими медицинскими и научными заведениями мира;

подготовка совместных программ сотрудничества в области науки и практического здравоохранения;

участие в международных программах и проектах, научных конференциях, семинарах в области медицины и здравоохранения;

проведение на базе собственных организаций научно-практических конференций, семинаров с международным участием;

направление за рубеж сотрудников организаций для прохождения обучения, стажировки, обмена опытом:

приглашение зарубежных специалистов для чтения лекций, проведения консультаций, осуществления совместных научных исследований и др.

С реализацией этих мероприятий постепенно растет и представительство результатов исследований на международном уровне (научные публикации, доклады на международных форумах, изобретательская деятельность, экспонирование результатов на международных выставках и др.). Для наглядности эта информация представлена на рис. 4-8.

В частности, на рис. 4 продемонстрирована динамика роста количества научных публикаций белорусских ученых-медиков в зарубежных журналах в исследуемый период, на рис. 7 - аналогичные тенденции в отношении докладов на международных конференциях, на рис. 8 - касательно экспонирования результатов научных исследований, выполняемых в научно-исследовательских организациях Минздрава, на международных выставках

 $\overline{7}$ 

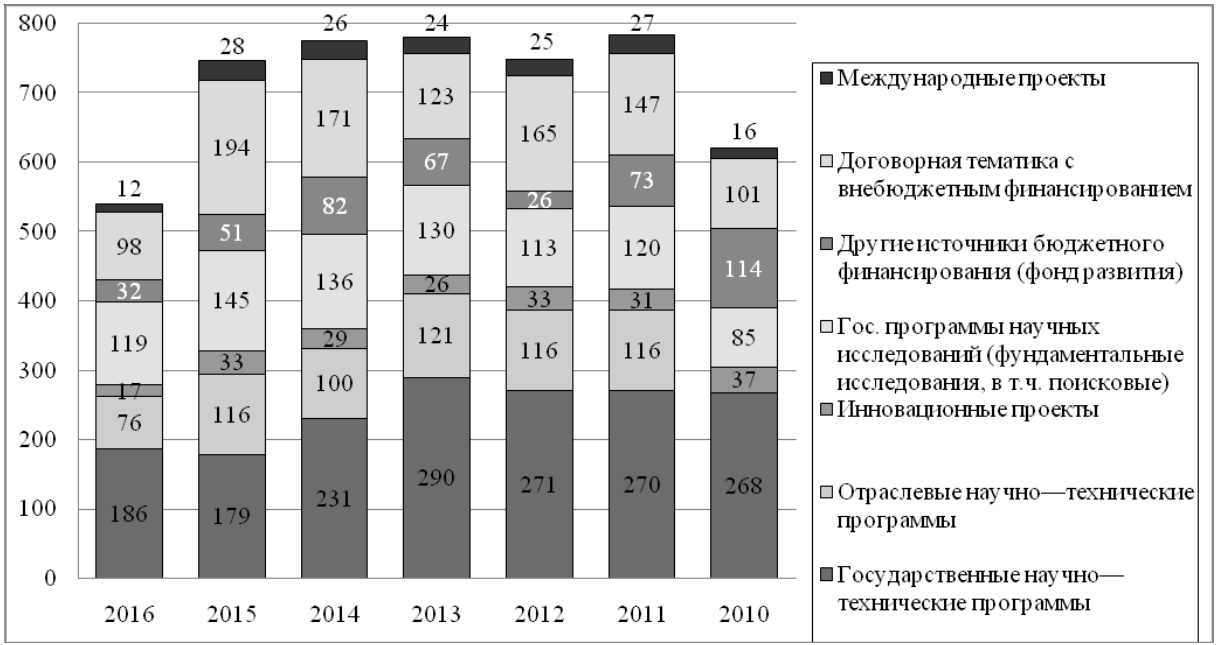

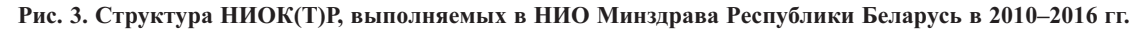

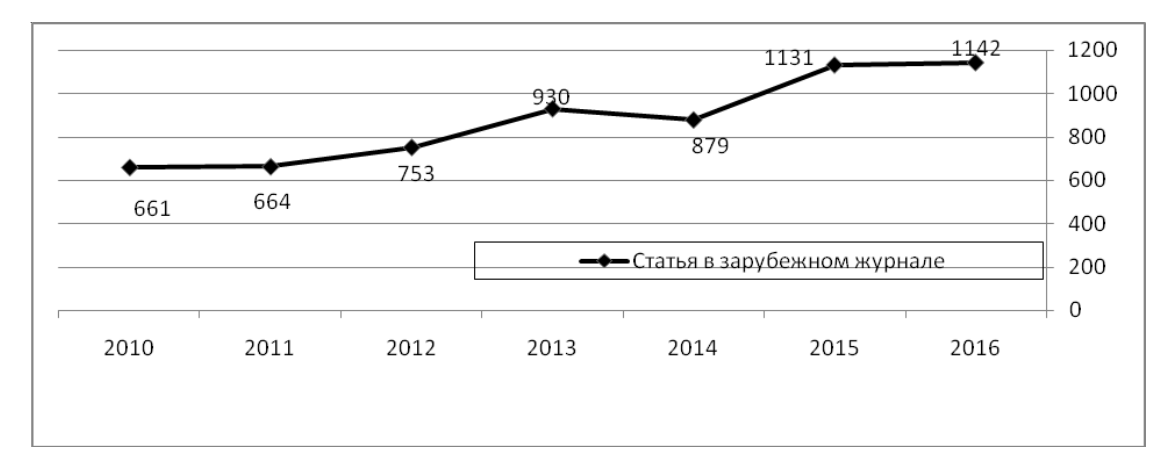

Рис. 4. Количество научных публикаций белорусских ученых-медиков в зарубежных журналах (2010-2016 гг.)

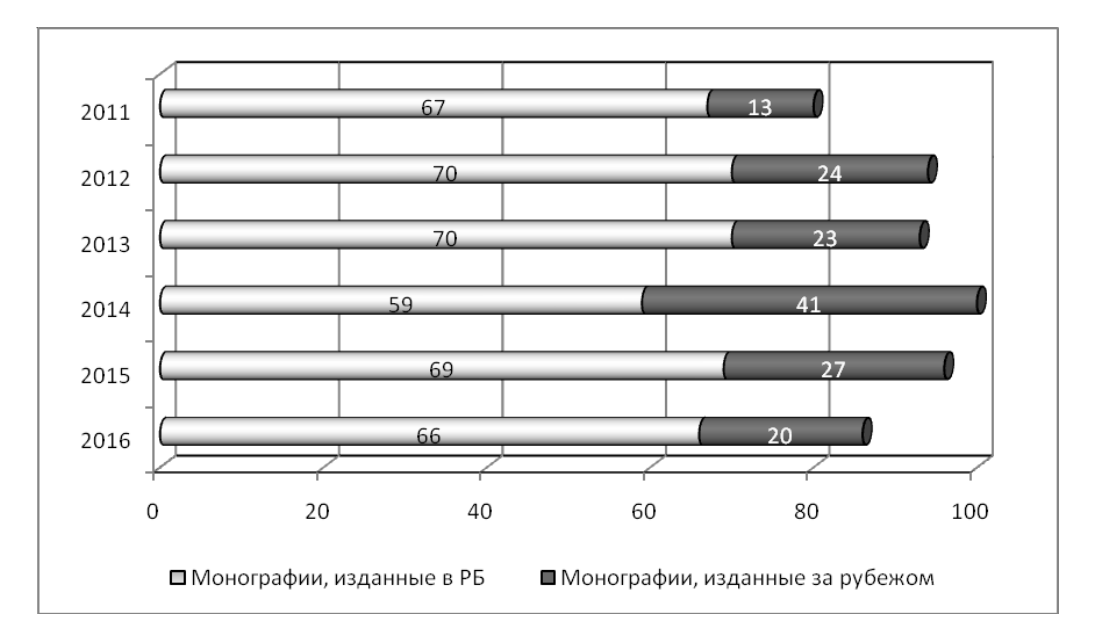

Рис. 5. Количество монографий, изданных белорусскими учеными-медиками в 2011-2016 гг. в республике и за рубежом

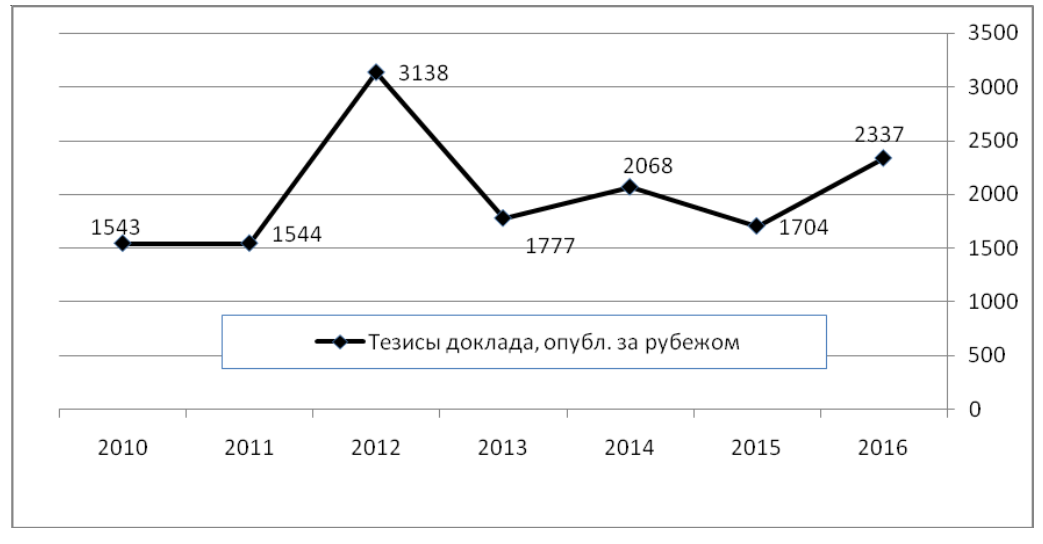

Рис. 6. Публикация тезисов докладов белорусских ученых-медиков за рубежом (2010-2016 гг.)

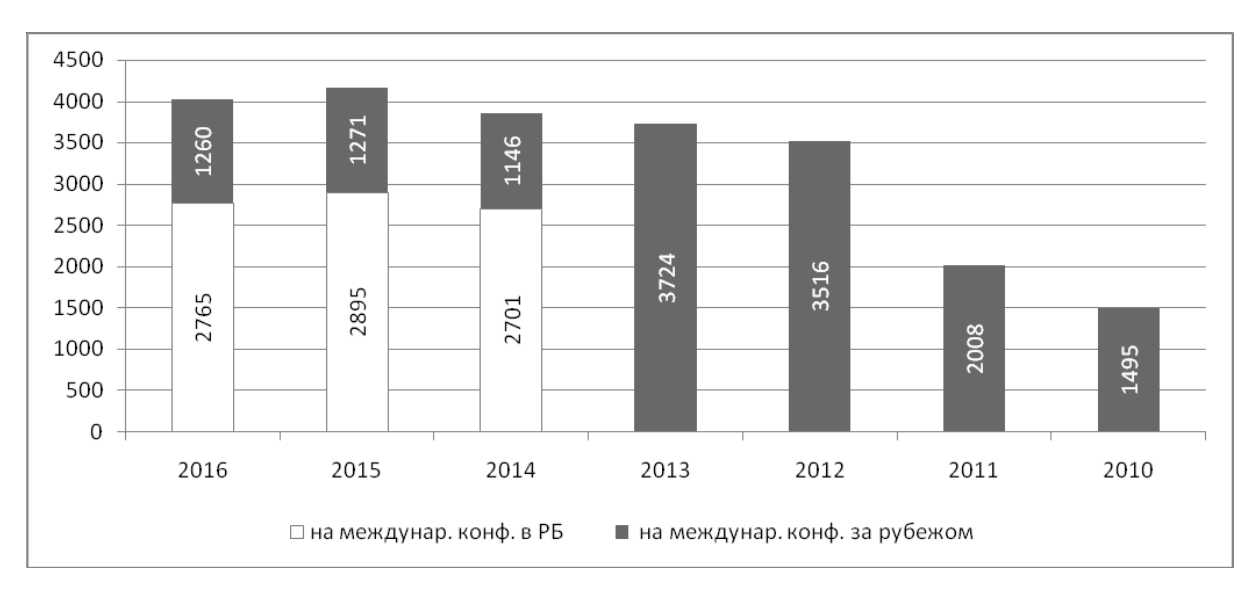

Рис. 7. Доклады, сделанные учеными-медиками республики на международных конференциях (2010-2016 гг.)

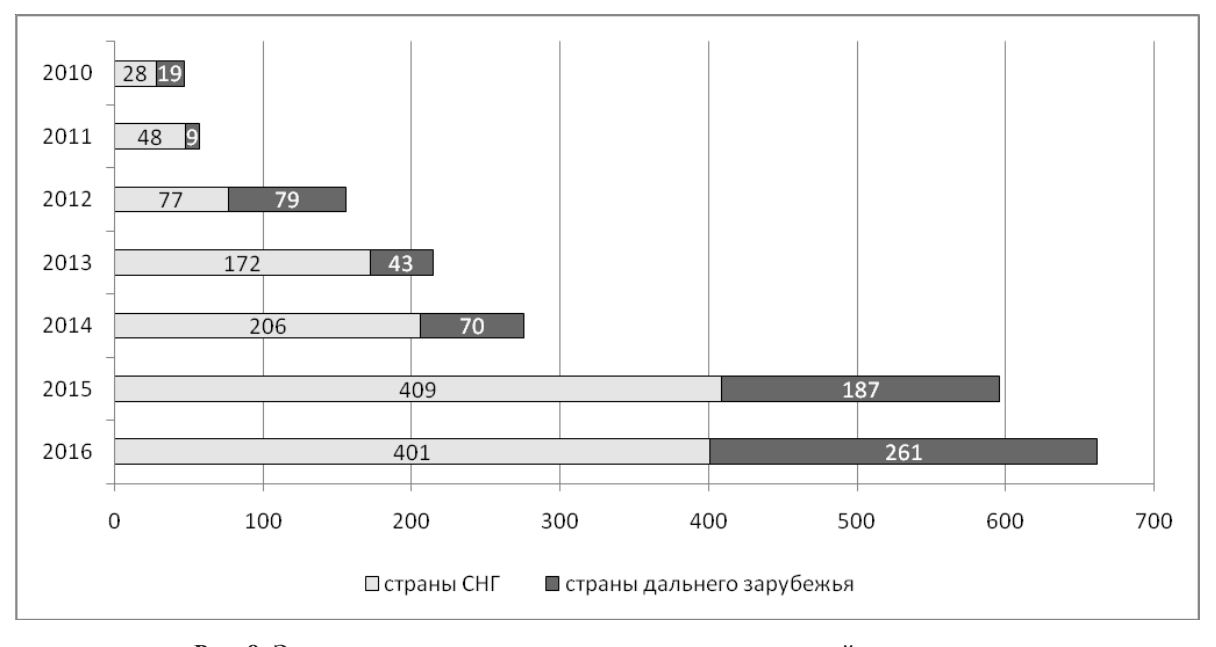

Рис. 8. Экспонирование результатов научных исследований, выполняемых в НИО Минздрава Республики Беларусь, на международных выставках (2010-2016 гг.)

Считается, что публикационная активность ученого является одним из основных и наиболее важных критериев его результативности. В связи с этим, нами проанализирована публикационная активность белорусских медиков за последние годы. Так, в 2016 г. суммарно учеными-медиками республики подготовлено и опубликовано 86 монографий, из которых 20 за рубежом (для сравнения, в 2015 г. – 92 монографии, 27 - за рубежом); 985 учебников, справочников, учебных пособий и сборников научных работ (в 2015 г. – 880), 8405 научных статей в журналах (в 2015 г. – 7996 статей), в том числе 1142 - в зарубежных изданиях, включая страны СНГ (в 2015 г. - 1131 статья). При этом, как и в предыдущие годы, большая часть публикаций приходилась на сотрудников научных организаций из числа государственных учреждений, обеспечивающих получение высшего медицинского, фармацевтического образования и дополнительного образования взрослых. Это касается как монографий, учебников, научных статей в отечественных и зарубежных журналах, так и публикаций в сборниках научных статей и тезисов докладов.

Из этого огромного числа статей в 2016 г. значительное количество (7263 статьи) были опубликованы в журналах Республики Беларусь (в 2015 г. – 6865), в том числе 2296 статей – в изданиях, рекомендуемых ВАК для опубликования результатов диссертационных исследований. Постепенно растет, и в 2016 г. заметно увеличилось, количество электронных публикаций - суммарно 4021 (в 2015 г. – 3255).

В то же время, необходимо задаться вопросом качества публикаций в отечественных изданиях, что обусловлено, прежде всего, относительно высокой доступностью изданий и, в некоторых случаях, сомнительным качеством рецензирования материалов. Однако, наш взгляд на этот вопрос - тема отдельной публикации.

Таким образом, в целом отмечается рост публикаций, в том числе и в зарубежных изданиях, правда, в значительной степени - в журналах стран СНГ и, преимущественно, Российской Федерации. Следует отметить, при этом, что из общего числа научных статей только 8,9% опубликованы в международных рейтинговых журналах (754), а из числа всех статей, опубликованных за рубежом, в рейтинговых журналах опубликовано 66% (по БД Scopus и Web of Science, Medline). К сожалению, полной информацией об индексе цитирования белорусских ученых-медиков мы не располагаем.

Так, например, в отчетных материалах БелМА-ПО за 2016 г. приведены данные о цитировании работ сотрудников за 1965-2016 гг.: по БД Scopus – 1216, Web of Science – 565. Общее количество публикаций ученых БГМУ, проиндексированных наукометрической базой данных Scopus и Web of Science в 2016 г. – 16. Российский индекс научного цитирования публикаций сотрудников БГМУ в 2016 г. составлял 707. Конечно, это невысокие показатели. В то же время, следует отметить, что в БГМУ проводится активная работа с профессорско-преподавательским составом по регистрации авторов научных публикаций в системе Science Index для получения актуальной информации о цитировании и публикационной активности ученых университета. На данной платформе на 01.11.2016 были зарегистрированы 722 автора. Аналогичной информации от других организаций не поступало.

Важно подчеркнуть довольно высокий уровень изобретательской активности белорусских ученых по всем направлениям научной деятельности. В частности, по данным Всемирной организации интеллектуальной собственности (ВОИС) [4], в 2012 г. Беларусь в рейтинге патентной активности занимала 40-е место в мире по количеству патентных заявок по всем специальностям (среди 105 стран), а в 2016 г. – 52-е место по уровню активности в сфере интеллектуальной собственности.

Что касается изобретений в сфере медицинской науки республики, то ежегодное количество получаемых патентов на способы диагностики, лечения, профилактики, реабилитации и полезную модель сохраняется на уровне 200-240. Например, в 2016 г. получен 221 патент на изобретение, полезную модель, преимущественно, это национальные патенты. В то же время, вопрос патентования способов оказания медицинской помощи с этической точки зрения довольно спорен, а с точки зрения правовых норм, содержащихся в части первой статьи 18 Закона Республики Беларусь «О здравоохранении» от 18 июня 1993 г., - вообще сомнителен. По нашему мнению, рассмотрение данного вопроса также требует отдельной публикации.

Уровень ежегодно получаемых свидетельств на рационализаторское предложение колеблется в пределах от 390 до 550.

Важно отметить расширяющуюся географию международного сотрудничества ученых-медиков республики, осуществляемого, как правило, в рамках различных международных соглашений о взаимодействии между учреждениями системы здравоохранения. Это, несомненно, проявляется постоянным ростом числа публикаций, включающих результаты совместных исследований, участием белорусских ученых в международных форумах, активным экспонированием научной продукции на международных выставках, а также расширением сотрудничества в области медицинского образования и повышения квалификации.

В то же время, например, в 2016 г. только 21,7% (всего 5 НИО) организаций медицинской науки и образования участвовали в крупных международных научно-исследовательских программах (12 международных программ), что составляет лишь 1,86% общего числа выполняемых в этом году НИОК(Т)Р.

Многие программы научных исследований осуществлялись (и продолжают выполняться) при участии и поддержке различных зарубежных и международных организаций, в том числе Глобального фонда для борьбы со СПИД, туберкулезом и малярией, 7-й Рамочной программы научных исследований и технологического развития Европейского Союза на 2007-2013 гг. и т.д. Здесь важно подчеркнуть, что Министерством здравоохранения совместно с Всемирным банком, а также агентствами ООН (ПРООН, ЮНИСЕФ, ВОЗ, ЮНЭЙДС, ЮНФПА и др.) проводится активная работа по укреплению национальной системы здравоохранения, как в рамках отраслевых научных программ, так и развивающегося международного сотрудничества.

Приведенная выше информация позволяет оценить внешнюю (наукометрическую) сторону научной и научно-практической результативности ученых. Качественная же характеристика научных достижений подробно дается в базе данных собственной генерации РНПЦ МТ «Основные важнейшие результаты научных исследований научно-исследовательских организаций Министерства здравоохранения Республики Беларусь за 2011-2016 гг.». Далее, для информации, представлены наиболее успешные и продуктивные направления белорусской медицинской науки и основные достижения ученых отрасли здравоохранения в 2016 г.

Среди множества успешных научно-практических разработок белорусских ученых-медиков, в том числе уже внедренных в практическое здравоохранение республики, в качестве примера мы выделили лишь некоторые, имеющие инновационный потенциал или на сегодняшний день уже активно используемые в практике здравоохранения республики.

Например, среди инновационных медицинских технологий, разработанных и внедренных в ГУ «Республиканский научно-практический центр «Кардиология» в рамках ГНТП «Новые технологии диагностики, лечения и профилактики», - технология трансплантации сердца у пациентов с терминальной (конечной) стадией сердечной недостаточности, в рамках ГНТП «Лечебные и диагностические технологии» - технологии интегрированных хирургических операций по реваскуляризации миокарда без искусственного кровообращения с использованием комплекта приспособлений, разработанных в Центре.

Среди последних достижений ученых Белорусского государственного медицинского университета можно выделить разработку биоаффиного сорбента «Антилипопротеид» и массообменного устройства для гемокарбоперфузии для повышения эффективности гемосорбции при различных заболеваниях, а также разработку композитного биотрансплантата костной ткани на основе гидроксиапатитного матрикса и аутологичных остеогенно дифференцируемых мезенхимальных стволовых клеток пациентов.

В задачи научных исследований ГУ «Республиканский научно-практический центр трансфузиологии и медицинских биотехнологий» входят разработка и внедрение новых технологий:

направленная экспансия мезенхимальных стволовых клеток из тканей человека и ранних предшественников гемопоэза пуповинного, плацентарного, костномозгового происхождения для целей клеточной терапии;

получение фармацевтических субстанций на основе рекомбинантных белков человека, в том числе белков плазмы крови, для диагностики и лечения:

новые пути обеспечения вирусной безопасности в клинических и производственных условиях.

К примеру, разработана методология подбора доноров и проведения HLA-типирования для пополнения базы данных Республиканского реестра доноров костного мозга, разработана и внедрена технология прогнозирования адекватности дифференцированной и комбинированной терапии при лимфопролиферативных заболеваниях, разработаны высокочувствительные диагностические реагенты на основе тромбопластина «Диапластин», «Диапластин жидкий» с международным индексом чувствительности 1.1-1.2, предназначенные для мониторинга эффективности и безопасности терапии непрямыми антикоагулянтами.

В ГУ «Республиканский научно-практический центр детской онкологии, гематологии и иммунологии» осуществляются разработка и внедрение в клиническую практику организаций здравоохранения республики новых методов диагностики, лечения и профилактики. За период 1998-2015 гг. в Центре завершено 119 научно-исследовательских разработок. По результатам выполненных НИОК(Т)Р разработаны и утверждены Министерством здравоохранения более 80 инструкций по применению новых методов диагностики и лечения. На базе РНПЦ ДОГИ с 2012 г. работает обладающий статусом международного Центр по диагностике и лечению первичных иммунодефицитов им. Джеффри Моделла (сеть высокотехнологичных центров по диагностике и лечению первичных иммунодефицитов под эгидой Фонда им. Джеффри Моделла (Нью-Йорк, США), основанного в 1987 г. родителями мальчика, умершего в 15 лет от первичного иммунодефицита, активно развивается в мире и объединяет более 50 центров по диагностике и лечению первичных иммунодефицитов, в основном, в странах Европы и США). В последние годы с развитием клеточных технологий растет трансплантационная активность Центра с преимущественным выполнением аллогенных трансплантаций гемопоэтических стволовых клеток при ряде онкогематологических заболеваний. Результатом является увеличение 5-летней выживаемости у пациентов после трансплантаций гемопоэтических стволовых клеток при остром лимфобластном лейкозе до 87,7%, при остром миелобластном лейкозе до 70,0%.

Основные направления деятельности РУП «Научно-практический центр «ЛОТИОС»» - проведение научно-исследовательских работ по разработке наиболее валютоемких и востребованных лекарственных средств, а также формирование направлений взаимодействия научно-практических организаций и центров Национальной Академии наук Беларуси, Министерства образования и других ведомств, специализирующихся в области разработки технологий создания оригинальных (инновационных) субстанций и, на их основе, - лекарственных средств.

Так, например, в сотрудничестве со специалистами НАН Беларуси, ООО «Фармтехнологии» разработано лекарственное средство «Флударабел» для лечения одного из видов рака крови. Проведены успешные клинические испытания Флударабела в качестве монохимиотерапии у больных неходжкинской лимфомой низкой степени злокачественности. Препарат не имеет аналогов в странах СНГ и превосходит по фармацевтической чистоте лучший мировой аналог - немецкий препарат «Флудара» при цене в 1,5 раза дешевле.

На рис. 9 для наглядности проиллюстрированы результаты количественного анализа важнейших научных достижений с точки зрения их практической значимости и приоритетности для системы здравоохранения республики.

Как следует из представленных данных, в 2016 г. наиболее продуктивными видами научной и научно-практической деятельности НИО Минздрава Республики Беларусь были:

1. Совершенствование методов диагностики, в том числе, разработка тест-систем и наборов для

лабораторного анализа (23,13% общего количе-CTBa).

2. Разработка научно обоснованных предложений, алгоритмов, методологии, информационной модели (16,24%).

3. Совершенствование методов лечения  $(16.09\%)$ .

4. Разработка медицинской технологии/метода (13.94%).

Наиболее значимыми в количественном отношении в 2016 г. были достижения по таким специальностям, как «Внутренние болезни» (98) и «Общественное здоровье и здравоохранение» (84), «Патологическая физиология» (75). Далее следуют «Эпидемиология» (49), «Хирургия» (48), «Клиническая лабораторная диагностика» (45). Заметны успехи в таких направлениях, как «Педиатрия» (38), «Гигиена» (37), «Гематология и переливание крови» (36), «Трансплантология и искусственные органы» и «Биотехнологии» (35) (рис. 10).

Обобщая, следует отметить, что за последние три года наиболее результативными были исследования в области клинической лабораторной диагностики, общественного здоровья и здравоохранения, педиатрии и онкологии.

Таким образом, представленный выше подробный анализ результативности отраслевой науки в целом свидетельствует о высоком уровне исследовательской активности белорусских ученых-медиков, стабильной высокой результативности практически всех научных организаций, а также очевидной динамике роста и расширения за последние годы многих направлений международного взаимодействия. Тем не менее, существует ряд объективных причин, тормозящих развитие ме-

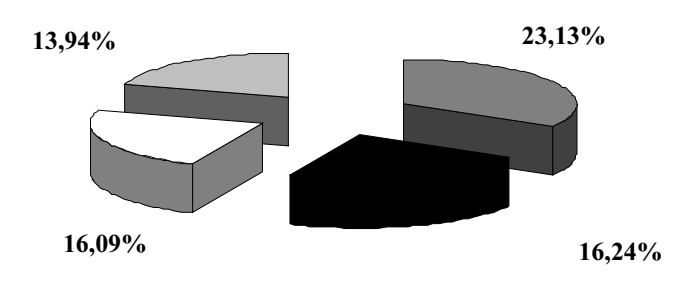

- Совершенствование методов диагностики, в т.ч. разработка тест-систем, наборов для лабораторного анализа и т.д.
- Разработаны научно-обоснованные предложения, концепция, алгоритм, методология, разработана, информационная модель
- □ Совершенствование методов лечения

□ Разработана медицинская технология/ метод

Рис. 9. Основные виды научных достижений ученых-медиков за 2016 г. (в процентах от общего количества)

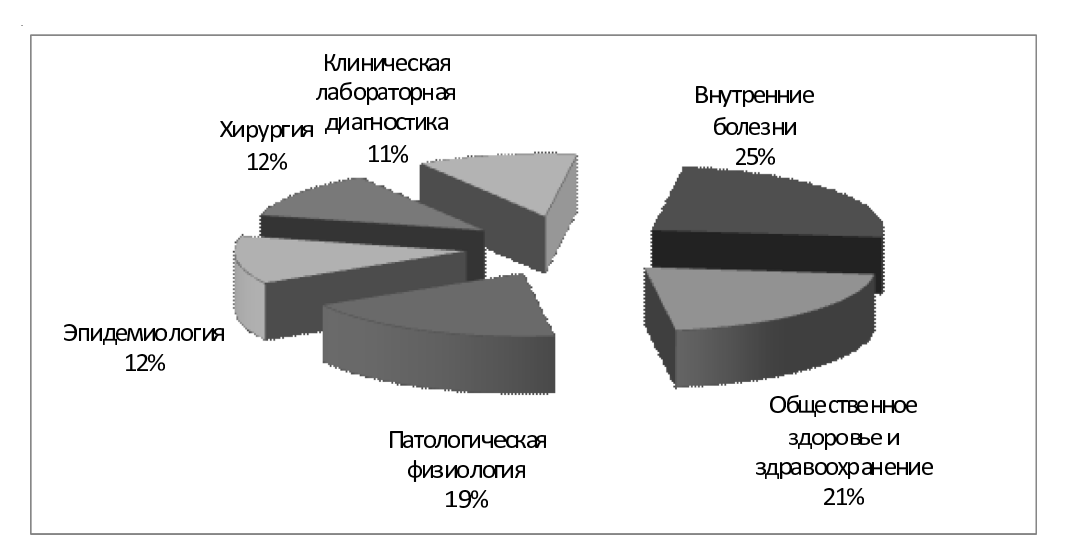

Рис. 10. Наиболее результативные направления научной работы в НИО Минздрава Республики Беларусь в 2016 г. (в процентах от общего количества)

дицинской науки республики и ее интеграцию в международное научное сообщество. В связи с этим, среди задач развития национальной медицинской науки, требующих первоочередного решения, можно выделить следующие:

1. В стране по-прежнему остается невысоким уровень финансирования науки. Понятно, что недостаточный уровень финансирования науки ключевая основа большинства проблем научнотехнического и, в целом, социально-экономического развития государства. По данным ЮНЕС-КО, мировая экономика выделяет на науку в среднем 1,7% ВВП, что обеспечивает возможности ее развития. В отличие от указанной цифры, доля финансирования, направляемого из бюджета на развитие белорусской науки, составляет всего 0,52%  $BB\Pi$ [4].

2. Несмотря на постоянное обновление материально-технической базы научных организаций, в ряде учреждений специалисты отмечают ее недостаточность. Из-за низких расходов на науку фондовооруженность научно-технических организаций за 2010-2016 гг. в целом (за исключением некоторых отдельных научных организаций) увеличилась незначительно.

3. При отборе научных, научно-технических проектов и программ государственная комплексная научно-техническая экспертиза проводится исключительно отечественными экспертами. Не практикуется международная экспертиза отдельных проектов.

4. Недооценивается важность проблем старения и ухода высококвалифицированных работников, а также невысокого (недостаточного) притока молодежи в медицинскую науку. Тенденция постарения кадров науки по-прежнему сохраня-

ется. В возрастном аспекте в медицинской науке по-прежнему преобладают сотрудники предпенсионного и пенсионного возраста. Так, в 2016 г. среди докторов наук (всего 376 человек) - это 85,64%, а среди кандидатов наук (1676 человек) - 77,4%. Численность молодых специалистов со степенью кандидата наук в возрасте до 30 лет в 2016 г. составляла лишь 22 человека (1,31% общего количества кандидатов наук), при этом, 20 из них трудились в учреждениях образования.

Представленные цифры наглядно свидетельствуют о необходимости государственной поддержки научных школ и молодых специалистов на ближайшие годы, так как значительное количество ученых постепенно уходят на пенсию, и вопрос о воспроизводстве кадров высшей научной квалификации становится все острее. При такой тенденции нарушения баланса кадрового воспроизводства процесс может стать необратимым. В этом же контексте особенно важна поддержка научного авторитета руководителей - это является залогом успешного международного сотрудничества научных коллективов и школ.

5. По-прежнему сохраняется сравнительно невысокая результативность белорусских медиков в плане изобретательства. В стране общее количество патентных заявок по всем специальностям на 100 тысяч населения составляет 0,6 (данные 2015 г.). Для сравнения, в России - 19,6; Германии - 58,3, Великобритании - 28,9; США - 74,2; Корее - 259,1; Японии - 272,0 [4].

Что касается медицинской науки, то в 2016 г. получено 249 (в основном, национальных) патентов на изобретение, полезную модель (в 2015 г. -193), не было продано ни одной лицензии на изобретение (в 2015 г. - 2 лицензии). Важным показателем востребованности изобретений служит количество действующих (поддерживаемых) патентов в других странах. В 2016 г. поддерживалось 394 патента на изобретение, из которых только 26 - за рубежом.

6. В необходимой мере не реализуется воспроизводство кадрового научного потенциала отрасли. После обучения и стажировок за рубежом начинающим научным работникам не всегда в полной мере предоставляется возможность применить и развивать свои исследовательские навыки и получать научные результаты международного уровня ввиду отсутствия соответствующей научной среды.

7. Недостаточно активны национальные профессиональные общества научных работников медицинские, медико-биологические (физиологическое, биохимическое и др.) общества, не опрелелен их реальный правовой статус.

8. Низок социальный статус научного работника. Статус ученого является одним из важнейших факторов привлечения в науку молодежи и уменьшения внутренней и внешней утечки специалистов из научно-технической сферы. Необходимо совершенствование системы подготовки научных кадров и их стимулирование к исследовательской деятельности. Соответственно, необходимы разработка и проведение мероприятий по имиджевой политике ученого в области медицинской науки.

9. Недостаточное применение в научной инфраструктуре страны международных стандартов GLP (Good Laboratory Practice - Надлежащая лабораторная практика), GMP (Good Manufacturing Practice - Надлежащая производственная практика), GSP (Good Scientific Practice - Надлежащая научная практика) сдерживает экспорт и конкурентоспособность отечественной научной и научно-практической продукции на внешнем рынке. Сегодня необходим переход всех национальных научных лабораторий на международные стандарты надлежащей научной практики (Good Scientific Practice).

В этом контексте важно подчеркнуть, что принципы надлежащей научной практики отражают международное понимание всех аспектов проведения научных исследований, подготовки кадров, этических вопросов, которые были разработаны группой международных экспертов Международного агентства по изучению рака (для IARC-исследований) и представлены в виде сборника докладов и мнений экспертов еще в 2009 г. [6, 7]. Многие из этих правил и требований в различной степени отражены в национальной нормативно-правовой базе, регламентирую-

щей научную деятельность в области медицины и здравоохранения. Следует отметить, что в стране постоянно проводится планомерная работа по гармонизации принципов и правил установившихся практик, используемых международным научным сообществом.

Тем не менее, для Республики Беларусь своевременна задача систематизации всех норм и правил надлежащей научной практики в сфере медицины и здравоохранения, возможно, в виде свода принципов и правил, гармонизированных с лучшими утвердившимися международными практиками. Такая работа сегодня проводится в РНПЦ МТ и направлена на обеспечение:

достоверности научных данных (надежность, повторяемость, проверяемость, признание научным сообществом), в том числе, при экспертизе эффективности новых медицинских технологий, разрабатываемых в рамках тем НИОК(Т)Р:

норм защиты прав авторов новых медицинских технологий при их использовании;

качественного планирования исследований как ключевого элемента всех надлежащих практик;

качества написания заявок;

продвижения и публикации данных;

управления научными проектами;

оценки результативности медицинской науки, ее мониторинга, отчетности и хранения данных;

этических вопросов и др. Таким образом, на современном этапе важ-

нейшей задачей повышения результативности и эффективности научных исследований в медицине и здравоохранении Республики Беларусь, признания результатов НИОК(Т)Р международным научным сообществом является улучшение качества научных исследований и опытно-конструкторских разработок. В свою очередь, это требует совершенствования подготовки научных проектов и представления научных результатов, их экспертизы на всех этапах, включая создание института независимых экспертов, возможно с привлечением в ряде случаев лучших зарубежных экспертов, развитие системы мониторинга результативности и оценки медицинской науки с применением показателей прямых результатов, ориентированных на конечный результат.

Как следует из литературных данных и опыта оценки результативности медицинской науки Беларуси, к важнейшим показателям прямых результатов, то есть эффективной работы научных организаций системы здравоохранения, можно отнести:

качество научно-исследовательских организаций системы Минздрава (рейтинг НИО);

количество публикаций ученых-медиков в ведущих рейтинговых научных журналах мира;

количество полученных национальных и зарубежных патентов на изобретение;

выполнение научно-технических проектов и программ;

количество цитирования публикаций белорусских ученых-медиков за рубежом;

количество реализованных проектов в рамках созданных научно-образовательных консорциумов, между научными организациями, вузами, производственными предприятиями;

доля НИОК(Т)Р, выполняемых в рамках международного сотрудничества;

доля научных организаций, оснащенных современным оборудованием;

количество новых медицинских технологий, разработанных в рамках разделов научного обеспечения ГП, ГНТП, ОНТП, отдельных инновационных проектов и др.;

оснащение научных организаций современным научным оборудованием;

доступ исследователей к использованию оборудования национальных лабораторий коллективного пользования и инженерных лабораторий;

количество новых медицинских технологий, внедренных в организациях практического здравоохранения республики и за рубежом.

При этом, ключевым вопросом успешного развития инновационно-ориентированной медицинской науки должна стать поддержка научных кадров. Многие из перечисленных современных проблем белорусской медицинской науки связаны с необходимостью приведения нормативноправовой базы, регламентирующей научную деятельность, в соответствие с международными принципами, требованиями и показателями результативности науки.

#### ЛИТЕРАТУРА

- 1. Роль и обязанности ВОЗ в сфере научных исследований в области здравоохранения. Проект стратегии научных исследований в целях здравоохранения ВОЗ // Доклад секретариата, 62-я сессия Всемирной ассамблеи здравоохранения, 25 марта  $2010$  r.  $-7$  c.
- 2. Койков, В.В. Надлежащая практика управления научными проектами в области здравоохранения / В.В.Койков, Г.А.Корабаева, Ж.А.Ергалиева // ДЕНСАУЛЫК САКТАУДЫ ДАМЫТУ ЖУРНА- $JIbI. - 2012. - T.64, N<sub>2</sub>3. - C.119-128.$
- 3. Effective project planning and evaluation in biomedical research // Special Programme for Research & Training in Tropical Diseases (TDR) sponsored by UNICEF/ UNDP/World Bank/WHO. - 2007. - 194 p.
- 4. Материалы Информационно-аналитического центра при Администрации Президента Республики

Беларусь на основе информации Национальной академии наук Беларуси, Министерства образования Республики Беларусь, Государственного комитета по науке и технологиям Республики Беларусь. - Режим доступа: http://sch6.slutsk.edu.by/ main.aspx?guid=13441. - Дата доступа: 20.07.2017.

- 5. Bell, Judith. Doing Your Research Project: A Guide for First-Time Researchers in Education, Health and Social Science (Open Up Study Skills), Fifth Edition / Judith Bell. - McGrow Hill, Open University Press,  $2010. - 278$  p.
- 6. IARC Code of Good Scientific Practice / World Health Organization, International Agency for Research on Cancer.  $-2008. - 17$  p.
- 7. Committee on Publication Ethics (COPE). Guidelines on Good Publication Practice // BJU International. - $2000. - V.85$ , Issue  $1. - P.2-7$ .

#### **ACTIVITY EXPLORATORY AND** RESULTING QUALITY OF BELARUSIAN **MEDICAL RESEARCHERS FOR THE PERIOD** 2010-2016

<sup>1</sup>M.M.Sachek, <sup>2</sup>V.A.Filonyuk, <sup>1</sup>I.V.Malakhova, <sup>1</sup>T.V.Dudina, <sup>1</sup>A.I.Yolkina, <sup>1</sup> M.G.Vasilevskava

<sup>1</sup> Republican Scientific and Practical Center for Medical Technologies. Informatization, Administration and Management of Health (RSPC) MT), P.Brovki Str. 7a, 220013, Minsk, Republic of **Belarus** 

<sup>2</sup> Ministry of Health of the Republic of Belarus, Myasnikova Str. 39, 220048, Minsk, Republic of **Belarus** 

The research paper presents performance of resulting quality of Ministry of Health of the Republic of Belarus research organizations for the period 2010-2016. The level of scientific research activity and international cooperation of republican scientists has been analyzed. The most important achievements of medical scientists of recent years have been presented. The analysis of RSPC MT own generation actualized databases "Assessment of resulting quality of medical science in 2016" and "Major results of research organizations of the Ministry of Health of the Republic of Belarus for the period  $2011-2016$ " made it possible to characterize the main problems of sectoral medical science in the present stage and determine priority tasks.

Keywords: Republic of Belarus; Ministry of Health: research organization (RO): Ministry of Health system RO; Ministry of Health RO resulting quality; medical researchers; research activity; publication activity; inventive activity; international cooperation; good scientific practice; international standards.

Сведения об авторах:

Сачек Марина Михайловна, д-р мед. наук, доцент; ГУ «Республиканский научно-практический центр медицинских технологий, информатизации, управления и экономики здравоохранения», директор; тел.: (+37529) 6703237; e-mail: msachek@belcmt.bv.

Филонюк Василий Алексеевич, канд. мед. наук, доцент: Министерство здравоохранения Республики Беларусь, начальник отдела науки; тел.:  $(+37529)$  3933494;e-mail: nauka fil@belcmt.by.

Малахова Ирина Владимировна, канд. мед. наук, доцент; ГУ «Республиканский научно-практический центр медицинских технологий, информатизации, управления и экономики здравоохранения», зам. директора по научной работе; тел.:  $(+37517)$  3313205; e-mail: imalahova@belcmt.by.

Дудина Татьяна Васильевна, канд. биол. наук, доцент; ГУ «Республиканский научно-практический центр медицинских технологий, информатизации, управления и экономики здравоохранения», зав. лабораторией оценки деятельности медицинской науки и здравоохранения; тел.:  $(+37529)$  7057985; e-mail: tdudina@belcmt.by.

Ёлкина Алла Ивановна, ГУ «Республиканский научно-практический центр медицинских технологий, информатизации, управления и экономики здравоохранения», лаборатория оценки деятельности медицинской науки и здравоохранения, старший научный сотрудник; тел.: (+37533) 3378032; e-mail: allaiyolkina@mail.ru.

Василевская Марина Геннадьевна, ГУ «Республиканский научно-практический центр медицинских технологий, информатизации, управления и экономики здравоохранения», лаборатория оценки деятельности медицинской науки и здравоохранения, научный сотрудник; тел.:  $(+37529)$  7779291; e-mail: an1ram@tut.by.

Поступила 21.07.2017 г.

УДК 616-051:371.1341:616-052-027.45(476)(477)

## ЗАРУБЕЖНЫЙ ОПЫТ ПОДГОТОВКИ СПЕЦИАЛИСТОВ ПО ВОПРОСАМ БЕЗОПАСНОСТИ ПАЦИЕНТОВ И ВОЗМОЖНОСТИ ЕГО ИСПОЛЬЗОВАНИЯ В УКРАИНЕ И БЕЛАРУСИ

### <sup>1</sup>А.Н.Науменко, <sup>2</sup>Ю.Н.Скалецкий, <sup>3</sup>А.А.Кралько, <sup>4</sup>М.М.Рыган

<sup>1</sup> Национальный медицинский университет имени А.А. Богомольца, бульвар Т.Шевченко, 13, 01601, г. Киев, Украина 2 Институт общественного здоровья им. А.Н. Марзеева НАМН Украины, ул. Попудренко, 50, 01094, г. Киев, Украина 3 Белорусская медицинская академия последипломного образования, ул. П.Бровки, 3, к. 3, 220013, г. Минск, Республика Беларусь <sup>4</sup> Медицинский центр «Институт спортивной медицины», ул. Физкультурная, 1, к. 7, 03150, г. Киев, Украина

В статье проанализирован зарубежный и отечественный опыт формирования учебных планов и подготовки медицинских специалистов по безопасности пациентов. Рассмотрена возможность адаптации этого опыта в Украине и Беларуси. Продемонстрирована роль качественных образовательных программ для обеспечения безопасности пациентов в практической деятельности врача.

Ключевые слова: пациент; безопасность; учебный план; медицинское образование; обучение; компетениии.